## **Create a policy**

You can use SQL Defrag Manager to analyze database index fragmentation across your enterprise. You can then defragment hot spots to improve performance. SQL Defrag Manager provides policies to automate this process and maintain your databases with minimal time and effort. From the **Automation Policies** tab, click the **Create** option to access the Policy Configuration wizard.

## **To get started with the Policy wizard:**

- 1. [Select the indexes you want to evaluate](https://wiki.idera.com/display/SQLDefragManager34/Policy+Wizard+-+Select+the+indexes+you+want+to+evaluate).
- 2. [Select the index thresholds and analysis frequency](https://wiki.idera.com/display/SQLDefragManager34/Policy+Wizard+-+Select+the+index+thresholds+and+analysis+frequency).
- 3. [Select index filter options](https://wiki.idera.com/display/SQLDefragManager34/Policy+Wizard+-+Select+index+filter+options).
- 4. [Select policy response](https://wiki.idera.com/display/SQLDefragManager34/Policy+Wizard+-+Select+policy+response)
- 5. [Schedule when and how often you want the policy to run](https://wiki.idera.com/display/SQLDefragManager34/Policy+Wizard+-+Schedule+when+and+how+often+you+want+the+policy+to+run)
- 6. [Select which resource checks you want to run before running the policy](https://wiki.idera.com/display/SQLDefragManager34/Policy+Wizard+-+Select+which+resource+checks+you+want+to+run+before+running+the+policy).
- 7. [Select what action you want to occur when certain conditions are met.](https://wiki.idera.com/display/SQLDefragManager34/Policy+Wizard+-+Select+what+action+you+want+to+occur+when+certain+conditions+are+met)
- 8. [Name the policy](https://wiki.idera.com/display/SQLDefragManager34/Policy+Wizard+-+Name+the+policy).

If you want to perform manual defragmentation activities, you do not need to define a policy. The policies define how SQL Defrag Manager handles automated analysis activities and the defragmentation activities related to the results of those automated analyses.

If you want to define custom settings for specific database objects, such as creating To Do items for fragmentation issues identified in a very large index instead of attempting to automatically defragment that index, you should define the policy for those specific database objects.

## [Need more help? Search the IDERA Customer Support Portal](http://www.idera.com/support/ServiceFrame.aspx)

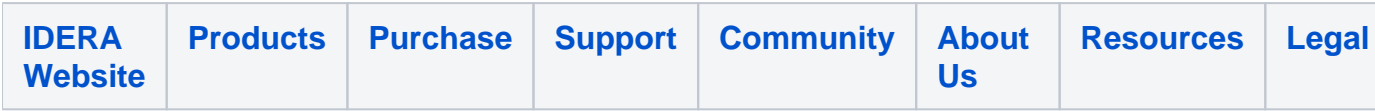